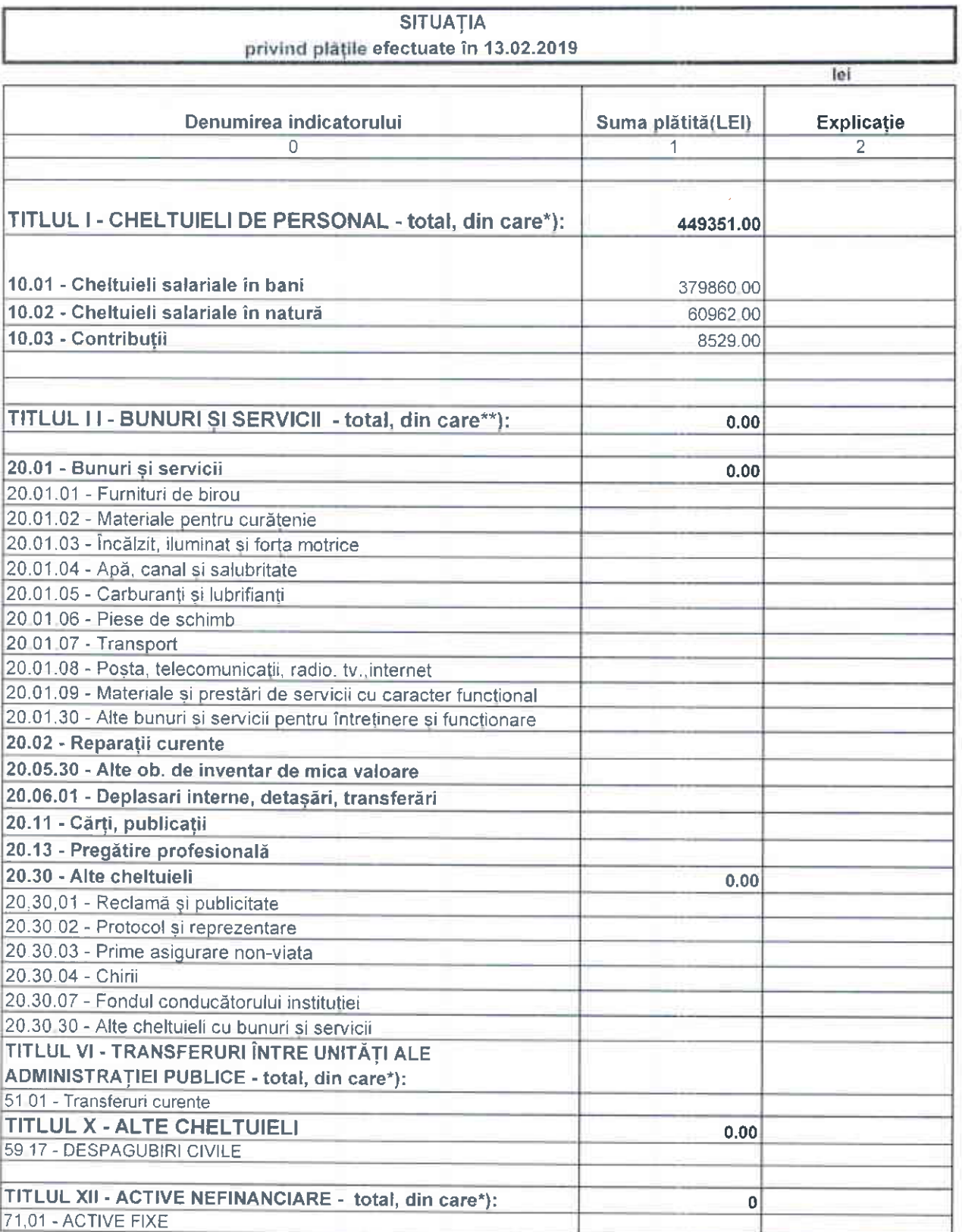

\*) Detalierea sumelor se face pe structura clasificației economice aprobată prin Ordinul ministrului finanțelor publice<br>nr. 1954/2005 pentru aprobarea Clasificației indicatorilor privind finanțele publice, la nivel de arti

nr. 1954/2005 la nivel de alineat, la structura clasificatiei economice aprobată prin Ordinul ministrului finantelor publice<br>nr. 1954/2005 la nivel de alineat

\*\*\*) Se vor menționa naturile de cheltuieli cu pondere semnificativă în totalul sumelor incluse în col. 1.